## SAP ABAP table CRMC IC EVPROF {IC event profile}

```
CRMC IC EVPROF
CLIENT [CLNT (3)]
```

CRMC IC EVPROF-CLIENT = T000-MANDT PROFILE [CHAR (32)]

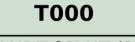

MANDT [CLNT (3)]